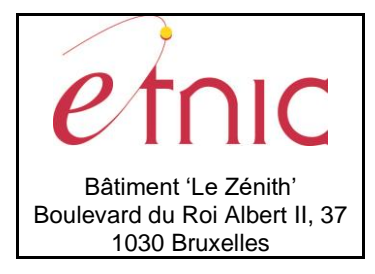

**Manuel d'utilisation**

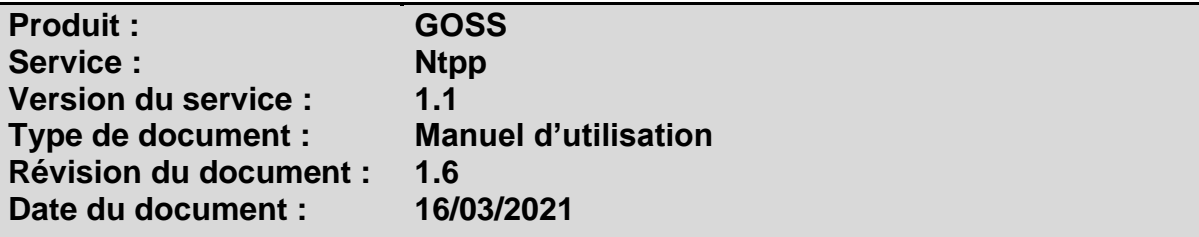

# **Historique**

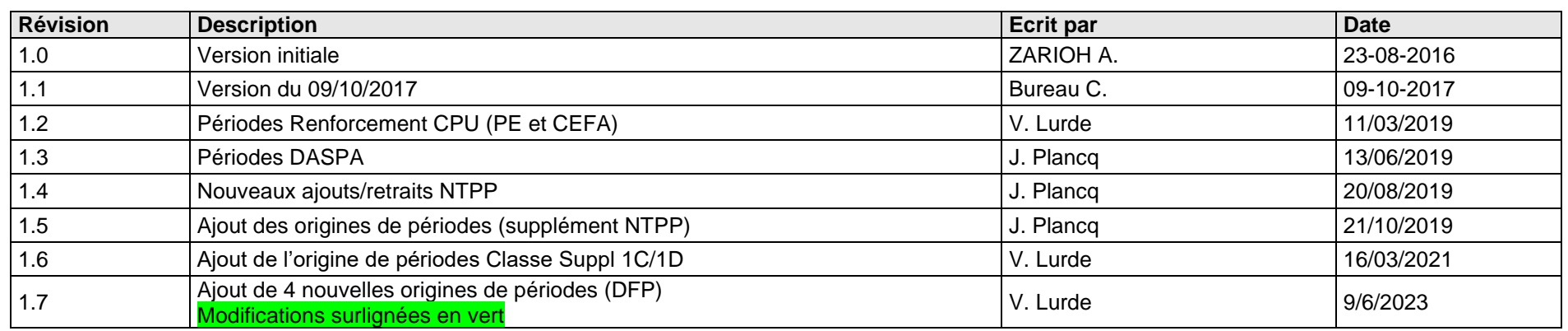

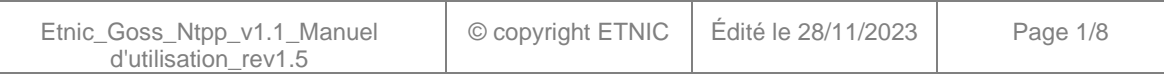

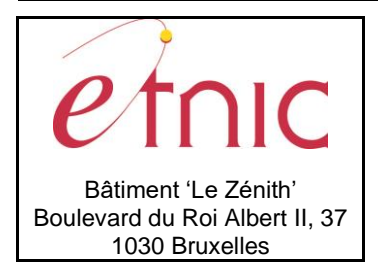

**Manuel d'utilisation**

### **Objectifs du document**

Ce document est destiné aux partenaires qui souhaitent utiliser les Services Web de la Fédération Wallonie-Bruxelles et plus particulièrement à ceux qui gèrent les dossiers NTPP dans l'enseignement au sein de l'application GOSS.

### **Public cible**

Ce document s'adresse principalement aux architectes, analystes et développeurs.

### **Contacts**

Pour toute question ou demande d'assistance technique veuillez contacter le helpdesk de l'Etnic.

Support général Email: [support@etnic.be](mailto:support@etnic.be) Tél : 02 / 800 10 10

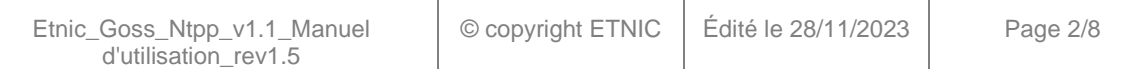

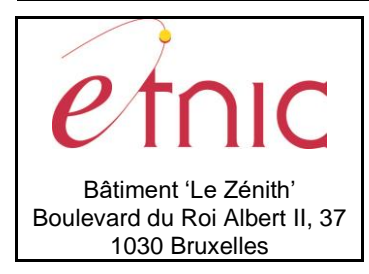

# **GOSS-NTPP**

**Manuel d'utilisation** 

# Table des matières

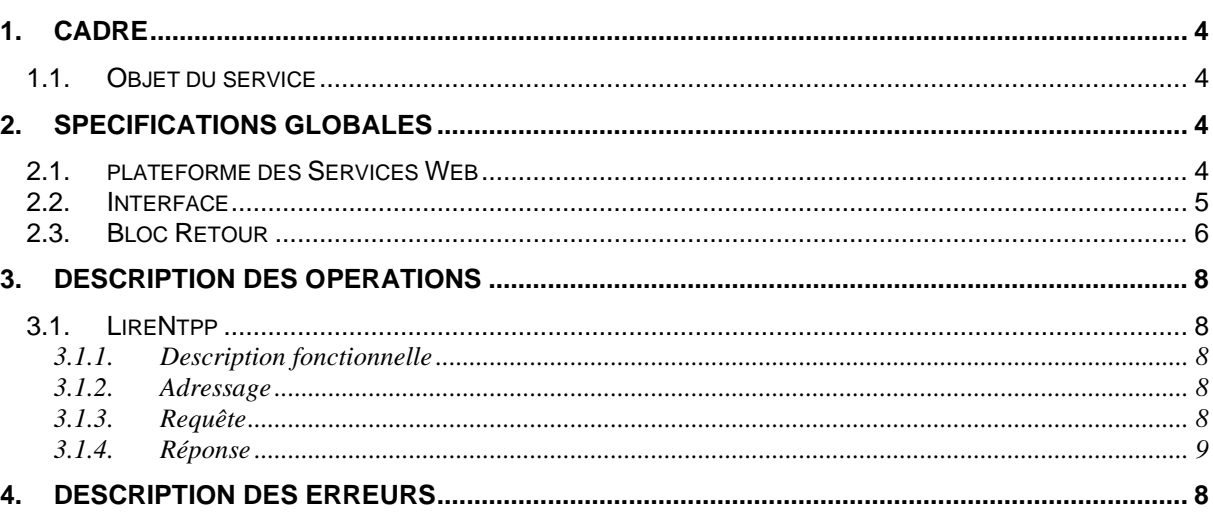

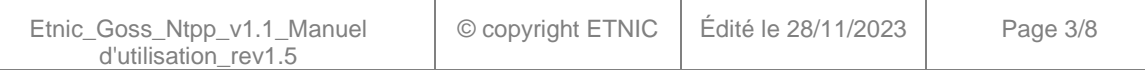

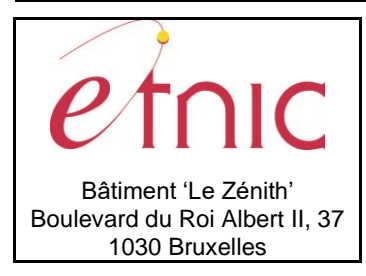

**Manuel d'utilisation**

**1. CADRE**

### <span id="page-3-1"></span><span id="page-3-0"></span>**1.1. OBJET DU SERVICE**

Le service GossNtpp permet à l'école de gérer les informations relatives aux dossiers NTPP dans son établissement.

La liste exhaustive des opérations est la suivante :

<span id="page-3-2"></span>• « LireNtpp » : lire les informations concernant un dossier Ntpp.

### **2. SPECIFICATIONS GLOBALES**

### <span id="page-3-3"></span>**2.1. PLATEFORME DES SERVICES WEB**

Le service GOSS Ntpp est disponible à travers la « Plateforme de Services Web » de l'ETNIC. Le point d'accès de la plateforme est unique par environnement. Le routage vers le service demandé est dès lors effectué selon la spécification **WS-Addressing**. Pour chaque requête, une SOAP Action et une adresse « To » doivent être définies pour spécifier le service à adresser.

La communication est sécurisée en transitant à travers un canal SSL implémenté par TLS 1.0. L'authentification se base sur la spécification **WS-Security**. Le profil disponible pour le service GOSS Ntpp est l'authentification en signant les messages avec certificat X.509.

Le service supporte aussi les « username-password » et carte d'identité électronique.

La communication se fait de manière **synchrone** pour le service complet.

Veuillez vous référer au document « Plateforme Services Web ETNIC – Spécifications techniques » disponible dans le catalogue de services SOA sur le site Internet de l'ETNIC pour les détails techniques. Toutes les informations techniques et les procédures d'accès sur la plateforme sont détaillées dans le document « Plateforme Services Web ETNIC – Spécifications techniques » disponible dans le catalogue de services SOA sur le site Internet de l'ETNIC.

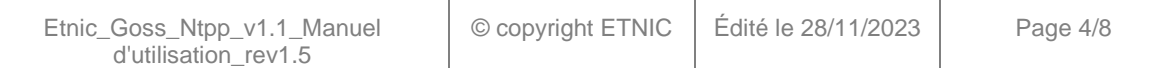

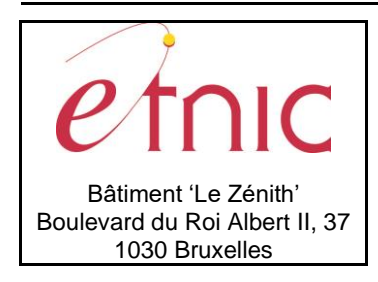

**Manuel d'utilisation**

### <span id="page-4-0"></span>**2.2. INTERFACE**

Le service GOSS Ntpp est compatible avec le protocole **SOAP 1.1**.

Le contrat WSDL et les schémas XSD sont téléchargeables à partir de la fiche du service dans le catalogue de services SOA sur le site Internet de l'ETNIC.

Les URLs des endpoints dans les différents environnements sont les suivantes :

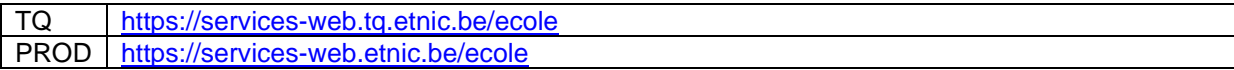

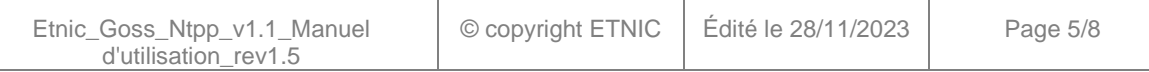

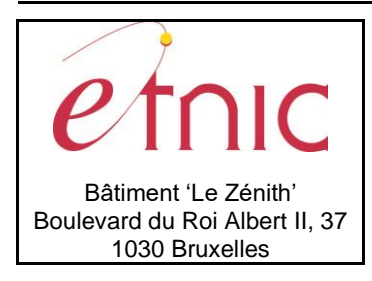

**Manuel d'utilisation**

### <span id="page-5-0"></span>**2.3. BLOC RETOUR**

Chaque service renvoie une réponse composée d'un bloc retour générique et de la réponse en tant que telle du service. Le bloc retour sert à indiquer si la requête a été exécutée avec succès ou pas, et un ou plusieurs messages d'information, d'avertissement ou d'erreur en fonction du déroulement. Le type de ce bloc retour est AbstractExternalResponseType.

Les codes et libellés des messages sont listés à la section 5.

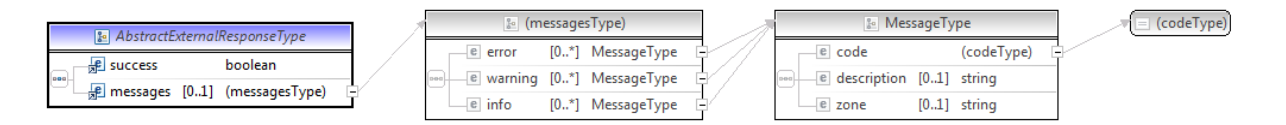

#### **AbstractExternalResponseType**

**success**, boolean, *obligatoire* : Code indiquant l'aboutissement de la requête.

**messages**, messages*, de 0 à 1* : Message renvoyé.

#### **messages**

**error**, *MessageType, de 0 à plusieurs* : Type de message. **warning**, *MessageType, de 0 à plusieurs* : Type de message. **info**, *MessageType, de 0 à plusieurs* : Type de message.

#### **MessageType**

**code**, string, 10 caractères maximum : Identifiant du message.

**description**, string : Libellé du message.

**zone**, string : Zone concernée par le message.

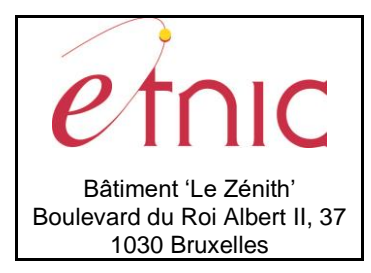

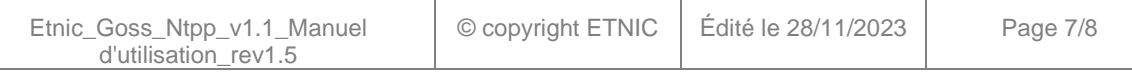

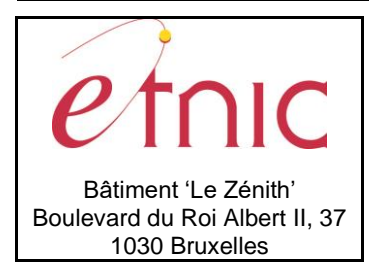

**Manuel d'utilisation**

### <span id="page-7-0"></span>**3. DESCRIPTION DES OPERATIONS**

#### <span id="page-7-1"></span>**3.1. LIRENTPP**

#### <span id="page-7-2"></span>**3.1.1. Description fonctionnelle**

Cette fonctionnalité permet de consulter un dossier NTPP. L'utilisateur reçoit le détail du calcul, le résumé du calcul, les périodes complémentaires et retraits ainsi que les totaux des NTPP.

### **3.1.2. Adressage**

<span id="page-7-3"></span>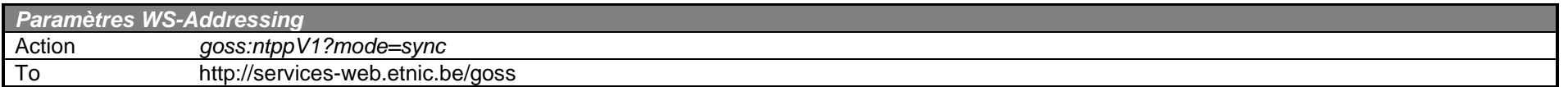

### <span id="page-7-4"></span>**3.1.3. Requête**

#### *3.1.3.1. Description*

L'utilisateur demande d'effectuer une recherche en renseignant l'identifiant FASE de l'établissement ainsi que la date du dossier NTPP.

La structure générale de la requête est la suivante :

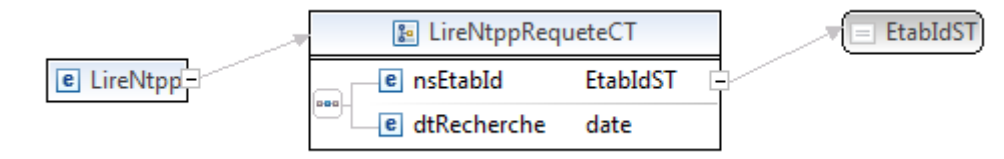

### **LireNtppRequeteCT**

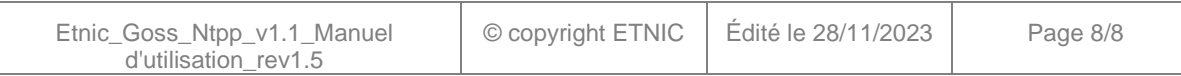

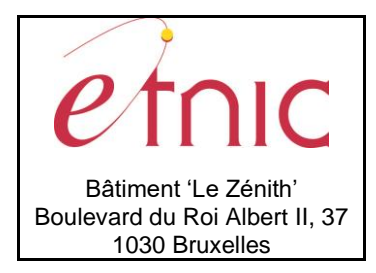

### **Manuel d'utilisation**

**nsEtabId**, EtabIdST, *obligatoire* : Identifiant Fase de l'établissement.

**dtRecherche**, date, *obligatoire* : Identification de la date du dossier NTPP. Les dates de recherche possibles sont '01-10-AS' pour le dossier NTPP applicable à partir du 1er octobre ou '01-09-AS' pour un dossier NTPP applicable du 01/09 au 31/10 (et calculé sur base de la population au 15-01 de l'AS-1).

### **EtabIdST**

int, *obligatoire* : Identifiant Fase de l'établissement.

### *3.1.3.2. Exemple*

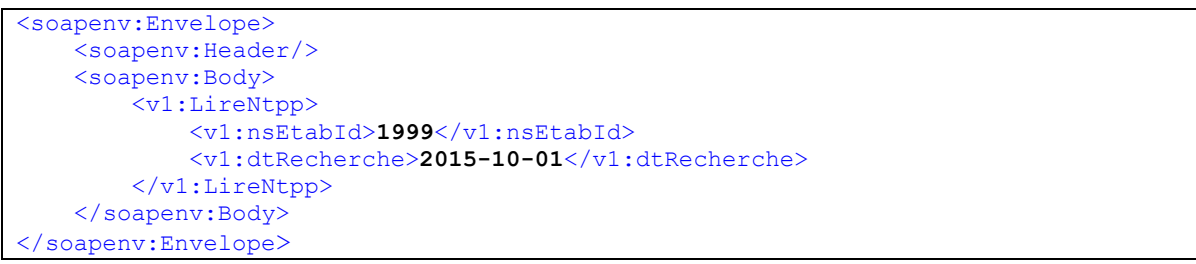

### <span id="page-8-0"></span>**3.1.4. Réponse**

### *3.1.4.1. Description*

La structure générale de la réponse est la suivante :

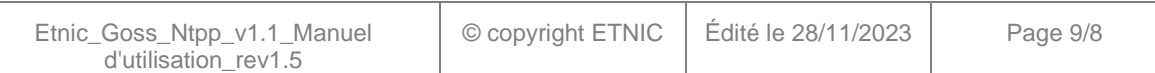

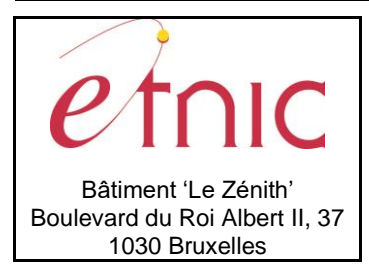

### **Manuel d'utilisation**

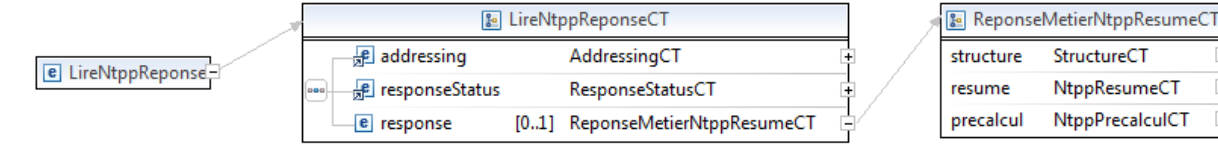

#### **LireNtppReponseCT**

**responseStatus**. Cfr paragraphe [2.3](#page-5-0)

#### **ReponseMetierNtppResumeCT**

**structure**, StructureCT: Contient les informations générales du dossier.

**resume**, NtppResumeCT : Contient les informations propres au dossier NTPP.

**precalcul**, NtppPrecalculCT : Contient les informations nécessaires au calcul du NTPP.

#### **StructureCT**

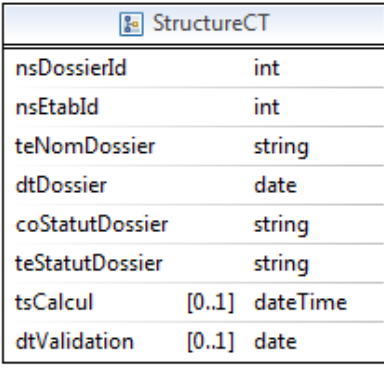

**nsDossierId**, int, obligatoire : Numéro du dossier.

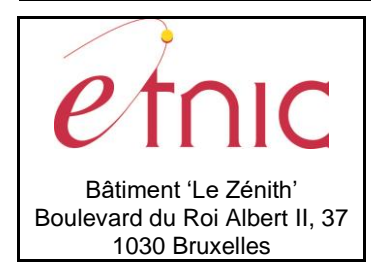

### **Manuel d'utilisation**

**nsEtabId**, int, obligatoire : Numéro de l'établissement. **teNomDossier**, string, obligatoire : Nom du dossier. **dtDossier**, date, obligatoire : Date du dossier. **coStatutDossier**, string, obligatoire : Code statut du dossier. **teStatutDossier**, string, obligatoire : Statut du dossier. **tsCalcul**, dateTime, facultatif : Date et heure du calcul. **dtValidation**, date, facultatif : Date de validation.

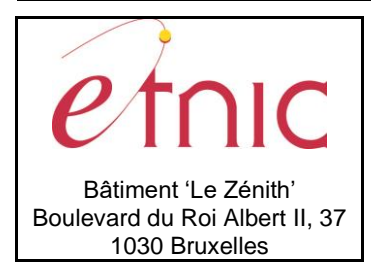

## **Manuel d'utilisation**

### **Liste des codes statuts possibles**

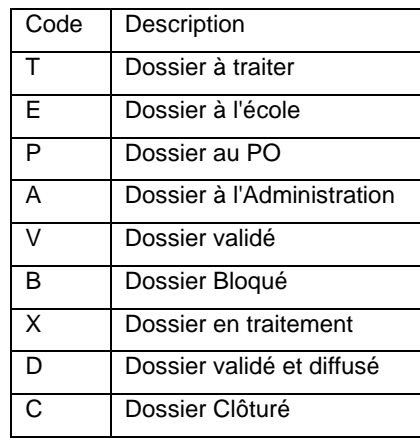

**NtppResumeCT**

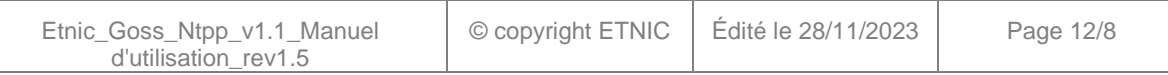

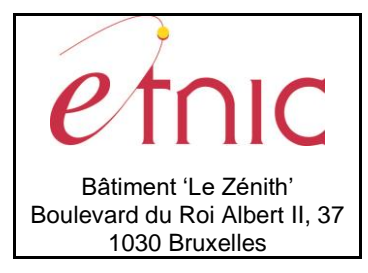

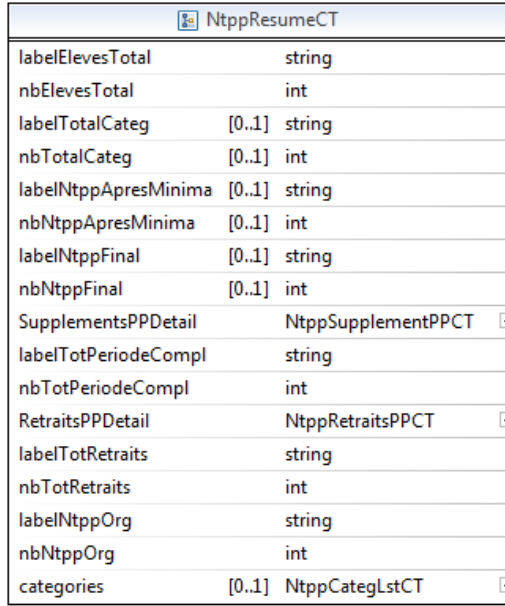

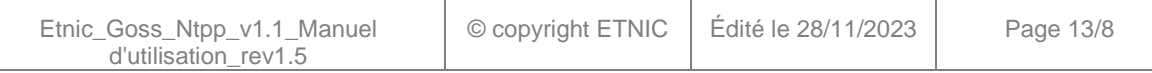

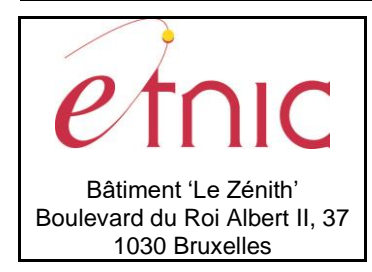

### **Manuel d'utilisation**

**labelElevesTotal**, string, obligatoire: Label "Nombre total d'élèves (plein exercice)".

**nbElevesTotal**, int, obligatoire: Nombre total d'élèves (plein exercice).

**labelTotalCateg**, string, facultatif (obligatoire pour les dossiers du 15/01) : Label "NTPP de base (total catégories)".

**nbTotalCateg**, int, facultatif (obligatoire pour les dossiers du 15/01) : NTPP de base (total catégories).

**labelNtppApresMinima**, string, facultatif (obligatoire pour les dossiers du 15/01) : Label "NTPP (après application minima de base)".

**nbNtppApresMinima**, int, facultatif (obligatoire pour les dossiers du 15/01) : NTPP (après application minima de base), Uniquement pour les dossiers du 15/01.

**labelNtppFinal**, string, facultatif (obligatoire pour les dossiers du 01/10) : Label "NTPP applicable au 1er octobre", Code origine de périodes : 01.

**nbNtppFinal**, int, facultatif (obligatoire pour les dossiers du 01/10) : NTPP applicable au 1er octobre, Code origine de périodes : 01.

**SupplementsPPDetail**, NTPPSupplementPPCT, obligatoire.

**labelTotPeriodeCompl**, string, obligatoire : Label "Total des suppléments".

**nbTotPeriodeCompl**, int, obligatoire: Total des suppléments.

**RetraitsPPDetail**, NTPPRetraitsPPCT, obligatoire.

**labelTotRetraits**, string, obligatoire : Label "Total des retraits".

**nbTotRetraits**, int, obligatoire: Total des retraits.

**labelNtppOrg**, string, obligatoire : Label "Nombre de périodes-professeur organisables".

**nbNtppOrg**, int, obligatoire : Nombre de périodes-professeur organisables.

**categories**, NTPPCategLstCT, facultatif : liste des catégories.

### **NTPPSupplementPPCT**

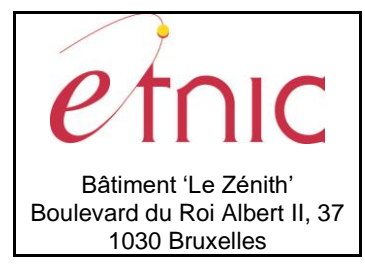

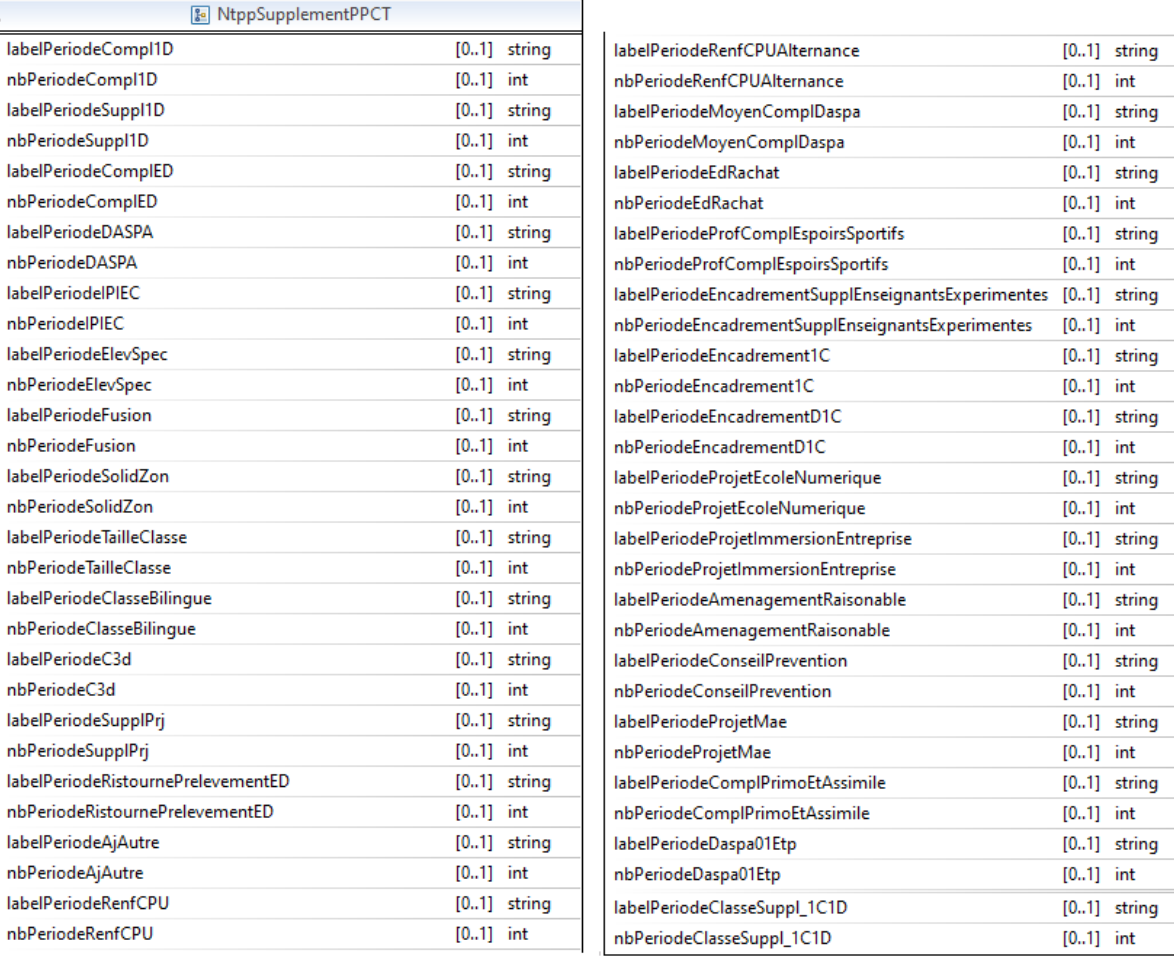

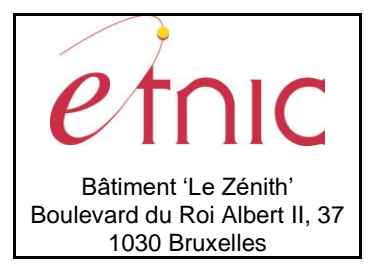

**Manuel d'utilisation**

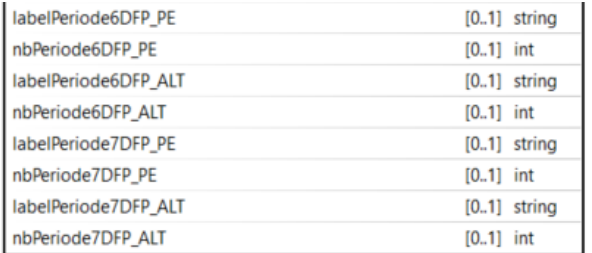

#### **Note :**

Certains champs sont facultatifs. Si une ou plusieurs valeurs associées au même label sont à 0, ces valeurs ainsi que le label correspondant ne seront pas renvoyées par le web service.

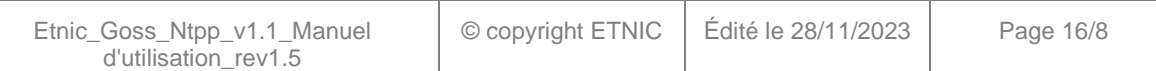

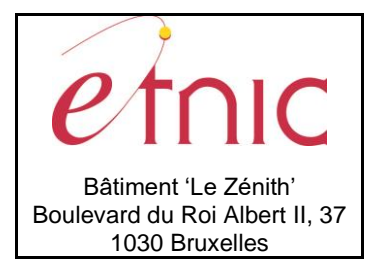

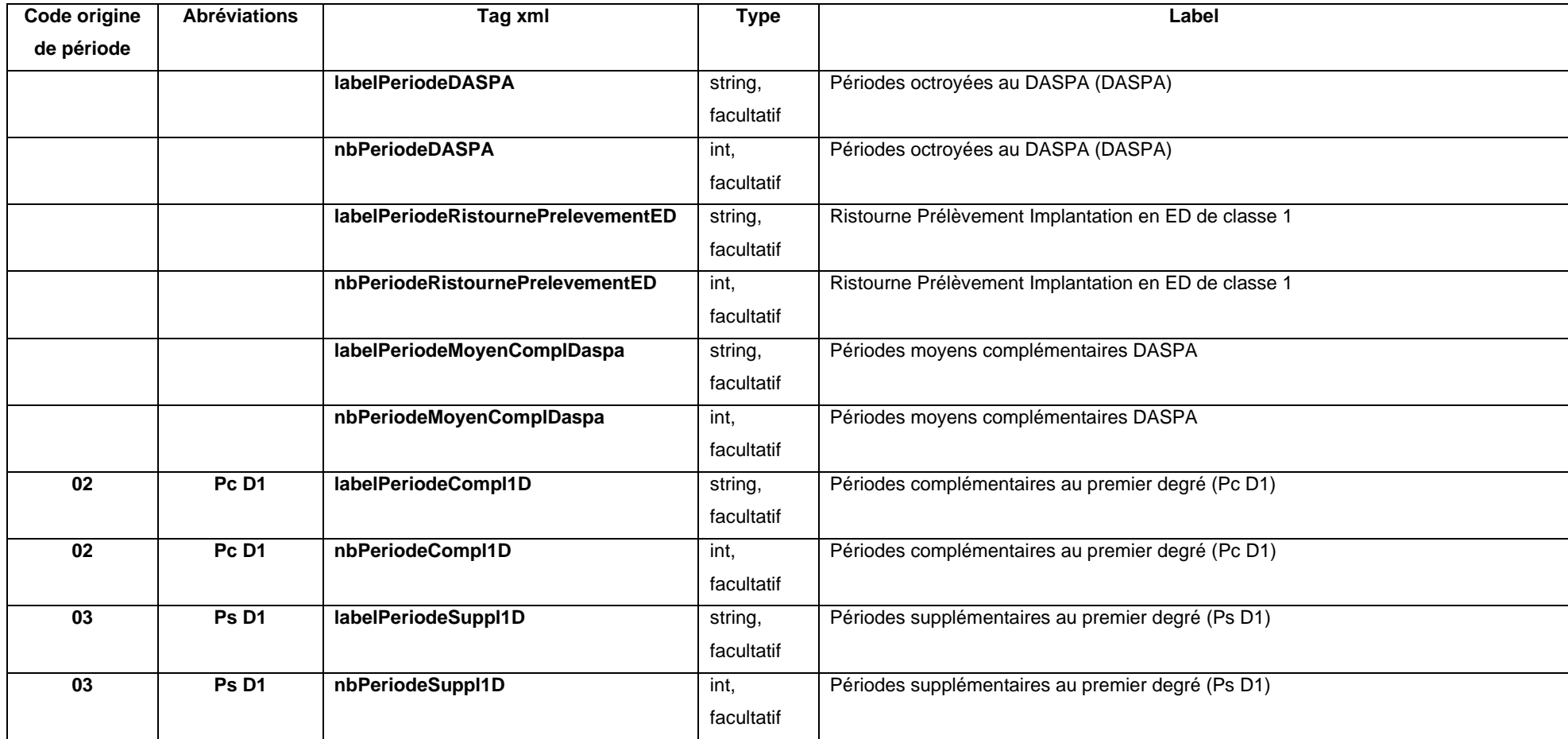

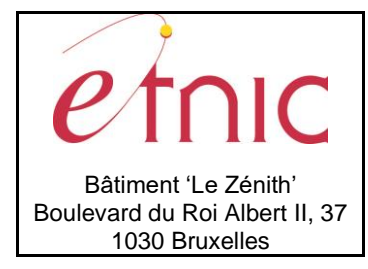

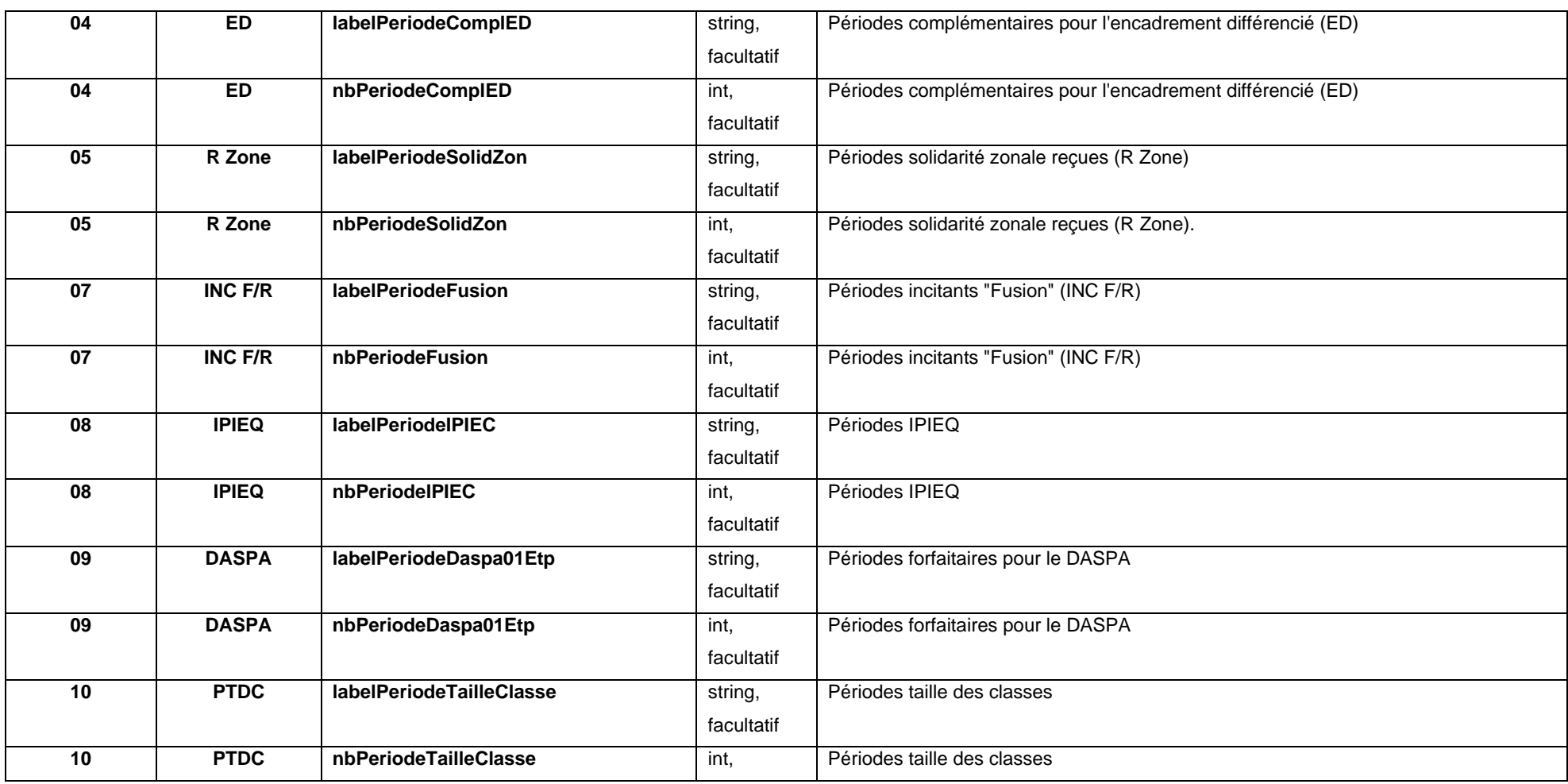

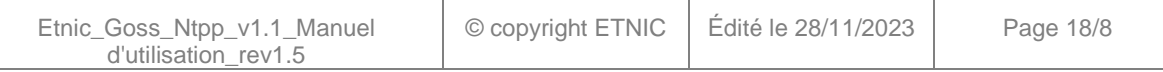

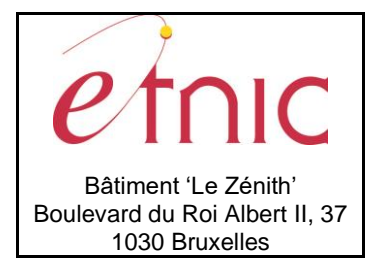

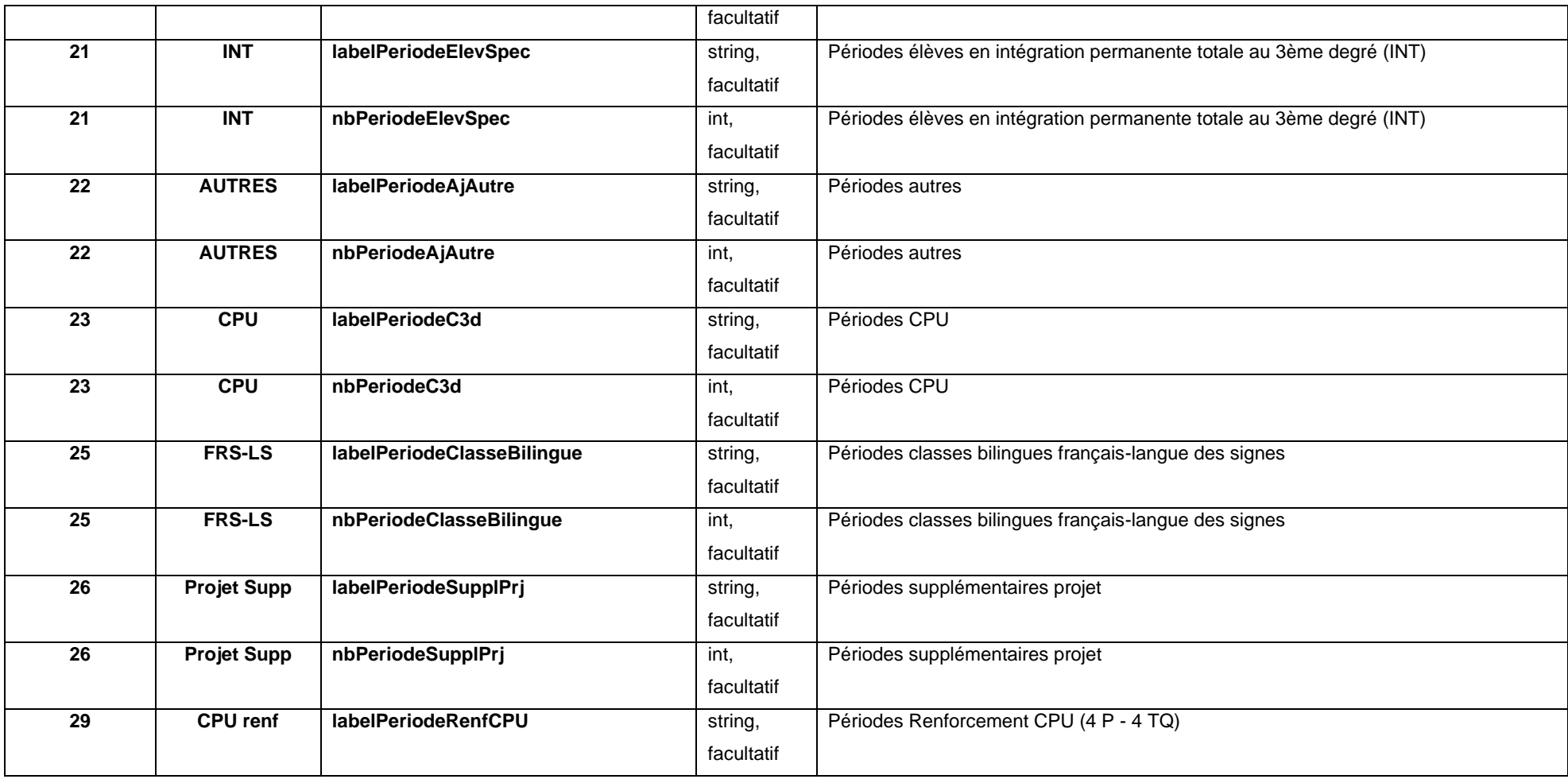

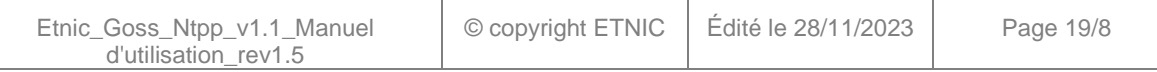

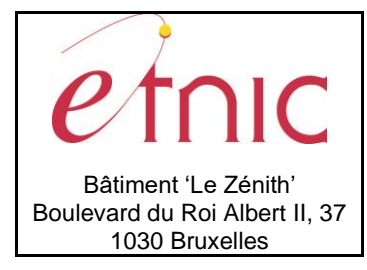

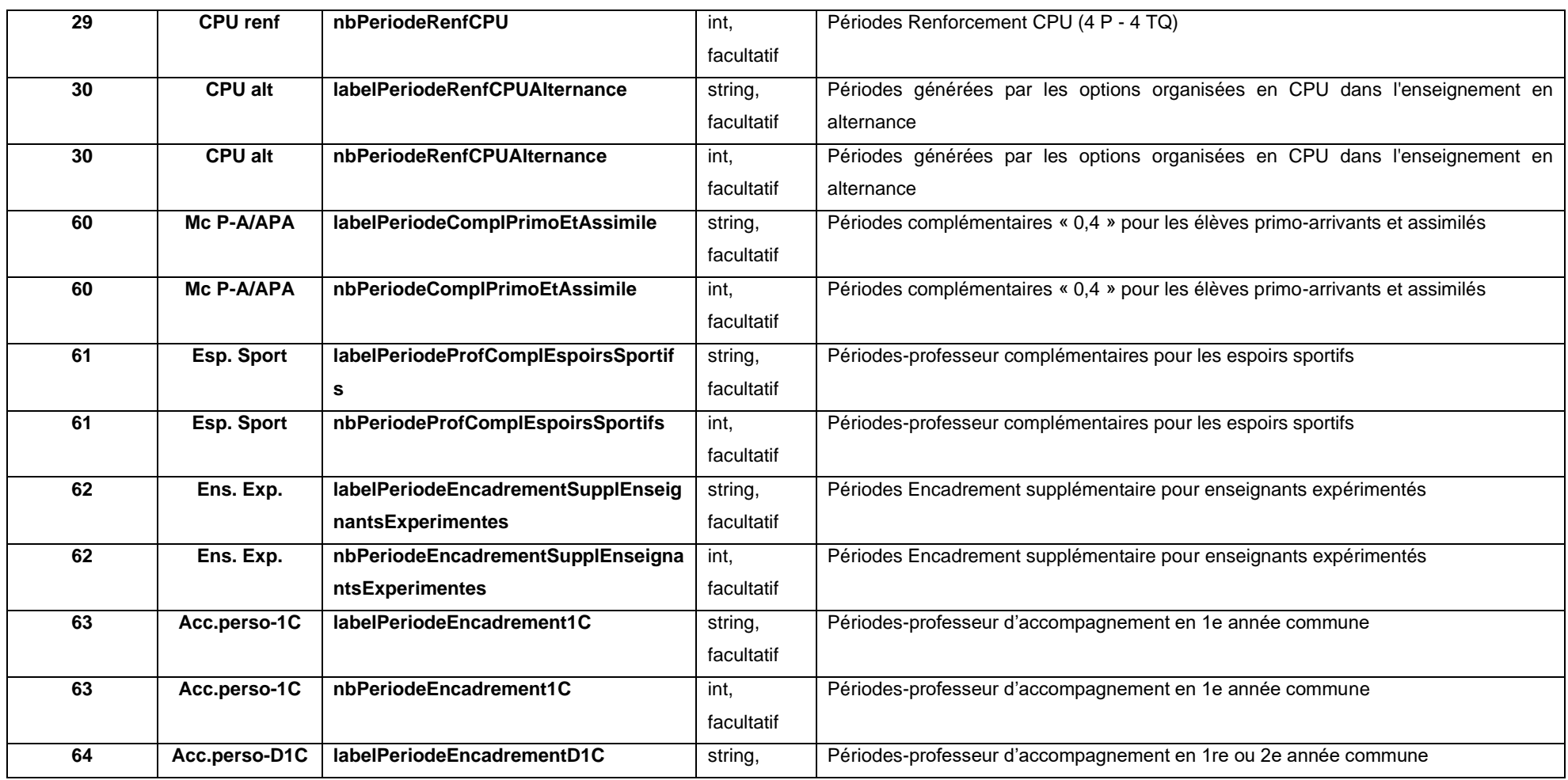

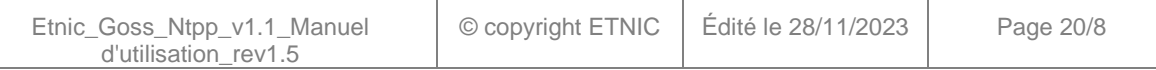

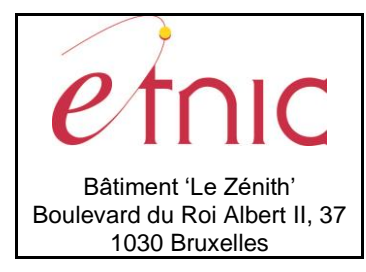

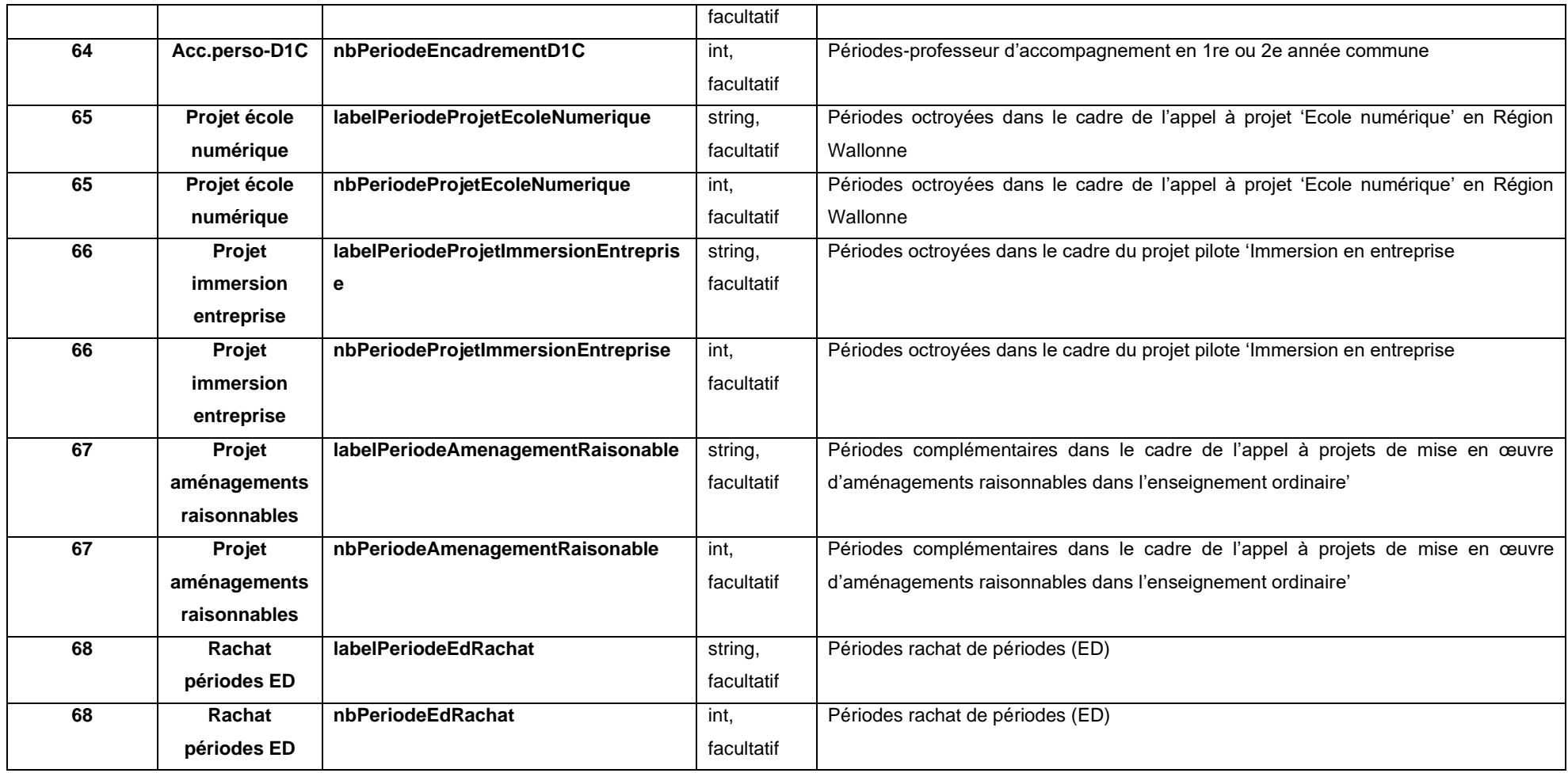

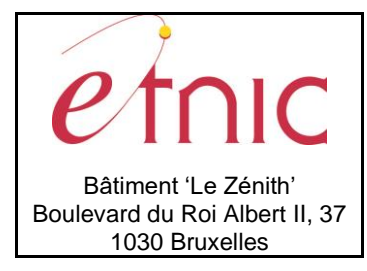

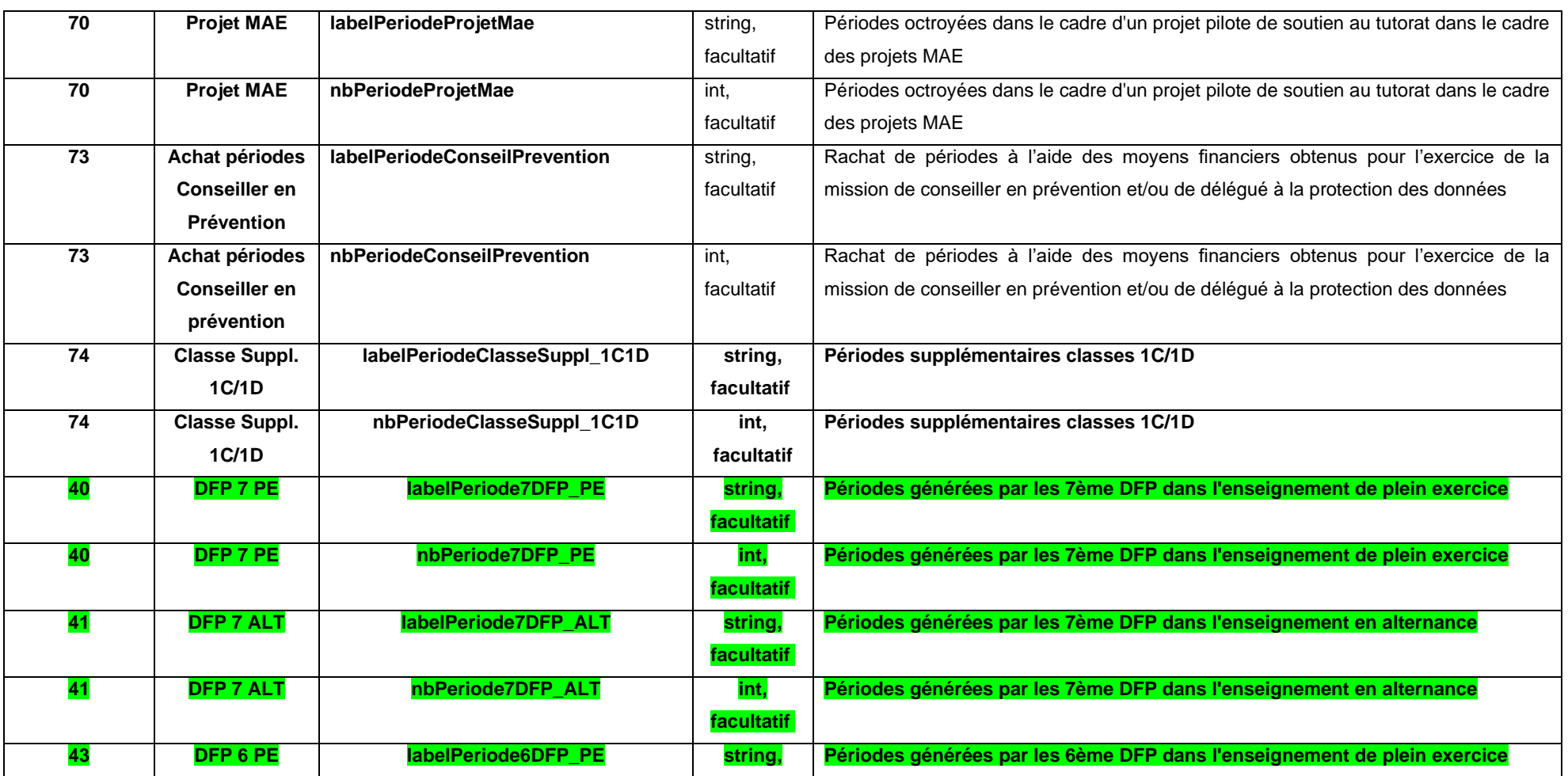

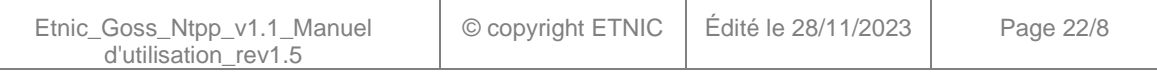

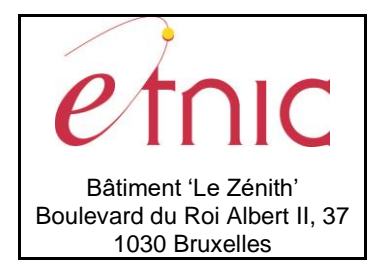

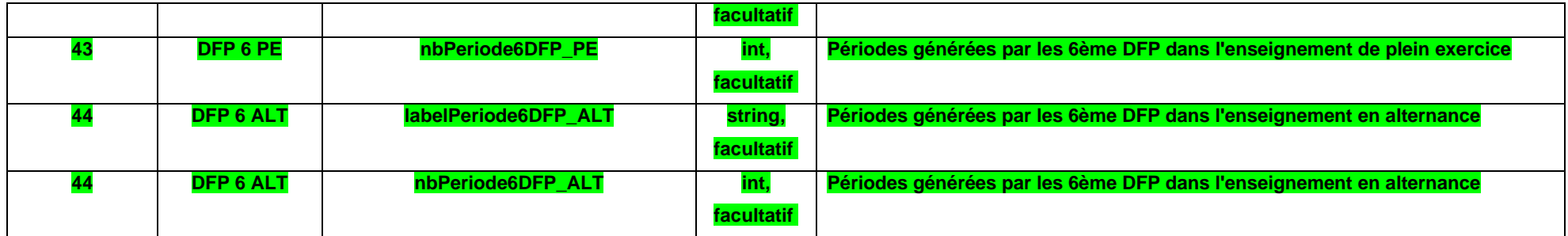

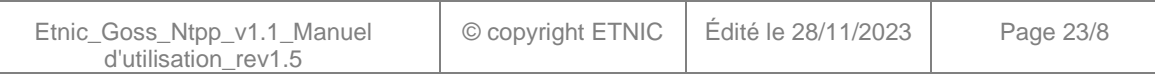

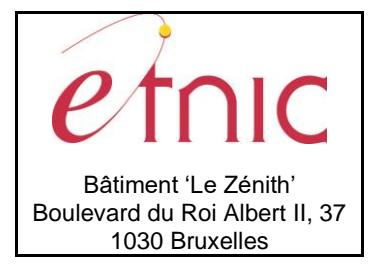

# **Manuel d'utilisation**

### **NtppRetraitsPPCT**

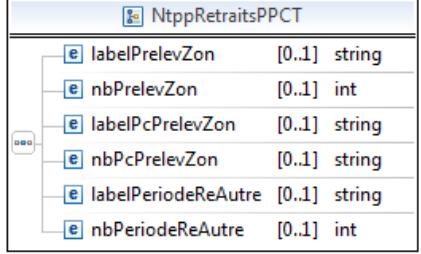

#### **Note :**

Certains champs sont facultatifs. Si une ou plusieurs valeurs associées au même label sont à 0, ces valeurs ainsi que le label correspondant ne seront pas renvoyées par le web service.

**labelPrelevZon**, string, facultatif: Label "Prélèvement zonal". **nbPrelevZon**, int, facultatif : Prélèvement zonal. **labelPcPrelevZon**, string, facultatif: Label "Pourcentage Prélèvement zonal". **nbPcPrelevZon**, string, facultatif : Pourcentage Prélèvement zonal. **labelPeriodeReAutre**, string, facultatif: Label "Retraits autres". **nbPeriodeReAutre**, int, facultatif : Retraits autres.

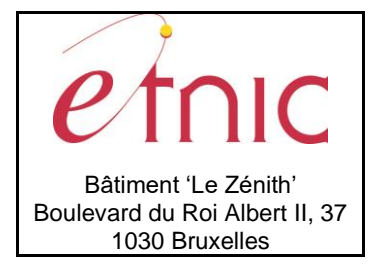

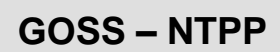

# **Manuel d'utilisation**

#### **NtppCategLstCT**

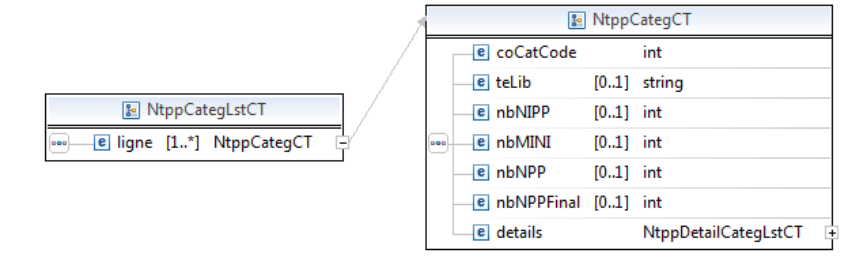

**ligne**, NtppCategCT, 1 à n.

#### **NtppCategCT**

**coCatCode**, int, obligatoire : code de la ligne. **teLib**, string, facultatif : Libellé de la catégorie. **nbNIPP**, int, facultatif : Total NIPP. **nbMINI**, int, facultatif : Total MINI. **nbNPP**, int, facultatif : total NPP au 15/01. **nbNPPFinal**, int, facultatif : total NPP au 01/10 ( si le dossier demandé est celui du 01/10). **details** NtppDetailCategCT[].

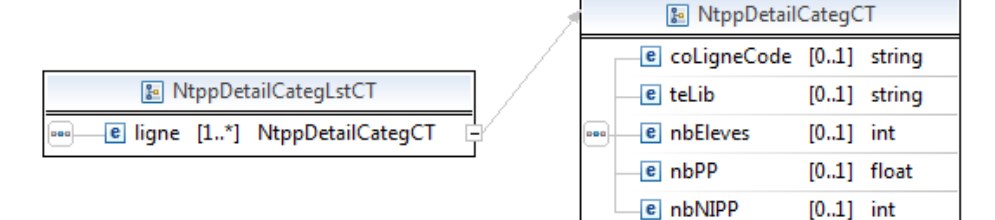

#### **NtppCategLstCT**

**ligne**, NtppDetailCategCT, 1 à n.

#### **NtppDetailCategCT**

**coLigneCode**, string, obligatoire : code de la ligne. **teLib**, string, facultatif : Etape du calcul. **nbEleves**, int, facultatif : Nombre d'élève. **nbPP** smallfloat, facultatif : Nombre PP. **nbNIPP**, int, facultatif : Nombre NIPP.

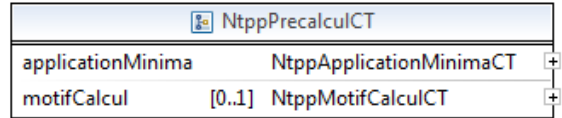

#### **NtppPrecalculCT**

**applicationMinima**, NtppApplicationMinimaCT, obligatoire :. **motifCalcul**, NtppMotifCalculCT, facultatif :.

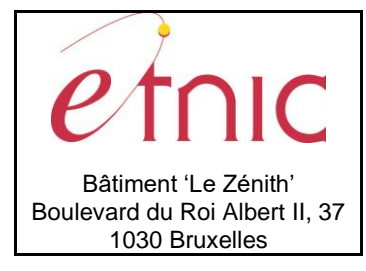

# **Manuel d'utilisation**

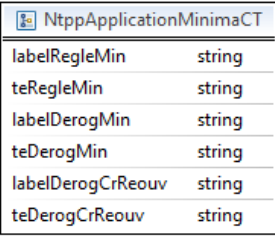

#### **NtppApplicationMinimaCT**

**labelRegleMin**, string, obligatoire: Label "Règle"

**teRegleMin**, string, obligatoire: valeur de la règle d'application de minima.

**labelDerogMin**, string, obligatoire: Label "Non application des minimas sur les catégories à cause d'une dérogation".

**teDerogMin**, string, obligatoire: Liste des catégories pour lesquelles les minimas ne sont pas applicables à cause d'une dérogation.

**labelDerogCrReouv**, string, obligatoire: Label "Non application des minimas sur les catégories à cause d'une création ou réouverture ".

**teDerogCrReouv**, string, obligatoire: Liste des catégories pour lesquelles les minimas ne sont pas applicables à cause d'une création ou réouverture.

### **NtppMotifCalculCT**

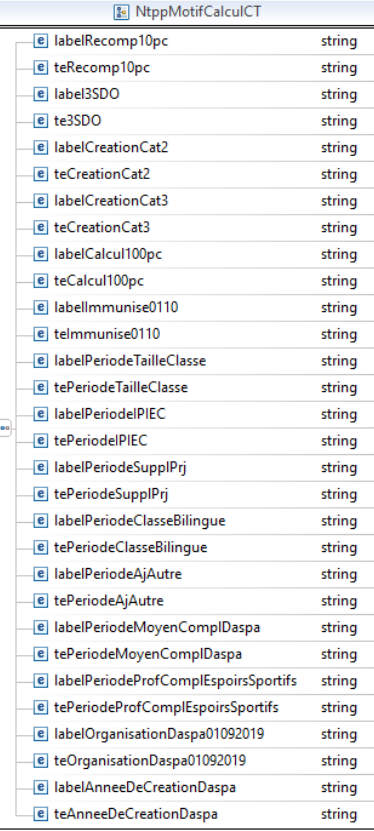

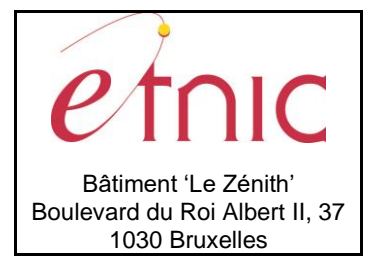

**Manuel d'utilisation**

**labelRecomp10pc**, string, obligatoire: Label "Augmentation ou diminution de population de plus de 10% par rapport au 15 janvier".

**teRecomp10pc**, string ["Oui","Non"], obligatoire: Augmentation ou diminution de population de plus de 10% par rapport au 15 janvier?

**label3SDO**, string, obligatoire: Label "Organisation de la 3SDO".

**te3SDO**, string ["Oui","Non"], obligatoire: Organisation de la 3SDO?

**labelCreationCat2**, string, obligatoire: Label "Création d'une première année différenciée".

**teCreationCat2**, string ["Oui","Non"], obligatoire: Création d'une première année différenciée?

**labelCreationCat3**, string, obligatoire: Label "Création d'une deuxième année différenciée".

**teCreationCat3**, string ["Oui","Non"], obligatoire: Création d'une deuxième année différenciée?

**labelCalcul100pc**, string, obligatoire: Label "Etablissement calculé à 100% en octobre".

**teCalcul100pc**, string ["Oui","Non"], obligatoire: Etablissement calculé à 100% en octobre?

**labelImmunise0110**, string, obligatoire: Label "Etablissement immunisé du recalcul au 1er octobre suite à une fusion".

**teImmunise0110**, string ["Oui","Non"], obligatoire: Etablissement immunisé du recalcul au 1er octobre suite à une fusion?

**labelPeriodeTailleClasse**, string, obligatoire: Label "Périodes taille des classes".

**tePeriodeTailleClasse**, string ["Oui","Non"], obligatoire: Le champs nbPeriodeTailleClasse a été modifié entre le dossier du 15/01 et celui du 01/10.

**labelPeriodeIPIEC**, string, obligatoire: Label "Périodes IPIEQ".

**tePeriodeIPIEC**, string ["Oui","Non"], obligatoire: Le champs nbPeriodeIPIEC a été modifié entre le dossier du 15/01 et celui du 01/10.

**labelPeriodeSupplPrj**, string, obligatoire: Label "Périodes supplémentaires projet".

**tePeriodeSupplPrj**, string ["Oui","Non"], obligatoire: Le champs nbPeriodeSupplPrj a été modifié entre le dossier du 15/01 et celui du 01/10.

**labelPeriodeClasseBilingue**, string, obligatoire: Label "Périodes classes bilingues français-langue des signes".

**tePeriodeClasseBilingue**, string ["Oui","Non"], obligatoire: Le champs nbPeriodeClasseBilingue a été modifié entre le dossier du 15/01 et celui du 01/10.

**labelPeriodeAjAutre**, string, obligatoire: Label "Périodes autres".

**tePeriodeAjAutre**, string ["Oui","Non"], obligatoire: Le champs nbPeriodeAjAutre a été modifié entre le dossier du 15/01 et celui du 01/10.

**labelPeriodeMoyenComplDaspa**, string, obligatoire: Label "Périodes Moyens complémentaires DASPA".

**tePeriodeMoyenComplDaspa**, string ["Oui","Non"], obligatoire: Le champs nbPeriodeMoyenComplDaspa a été modifié entre le dossier du 15/01 et celui du 01/10.

**labelPeriodeProfComplEspoirsSportifs**, string, obligatoire: Label "Périodes-professeur complémentaires pour les espoirs sportifs".

**tePeriodeProfComplEspoirsSportifs**, string ["Oui","Non"], obligatoire: Le champs nbPeriodeProfComplEspoirsSportifs a été modifié entre le dossier du 15/01 et celui du 01/10.

**labelOrganisationDaspa01092019**, string, obligatoire: Label " Organisation d'un DASPA au 01/09/2019 ".

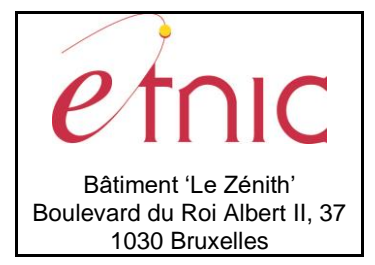

# **Manuel d'utilisation**

**teOrganisationDaspa01092019**, string ["Oui","Non"], obligatoire: Organisation d'un DASPA au 01/09/2019.

**labelAnneeDeCreationDaspa**, string, obligatoire: Label "Année de création d'un DASPA". **teAnneeDeCreationDaspa**, string ["Oui","Non"], obligatoire: Année de création d'un DASPA.

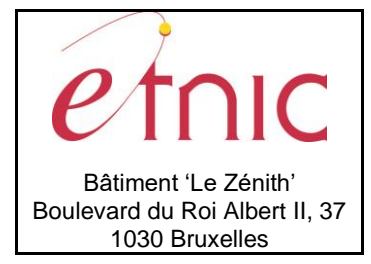

## **Manuel d'utilisation**

### *3.1.4.2. Exemple*

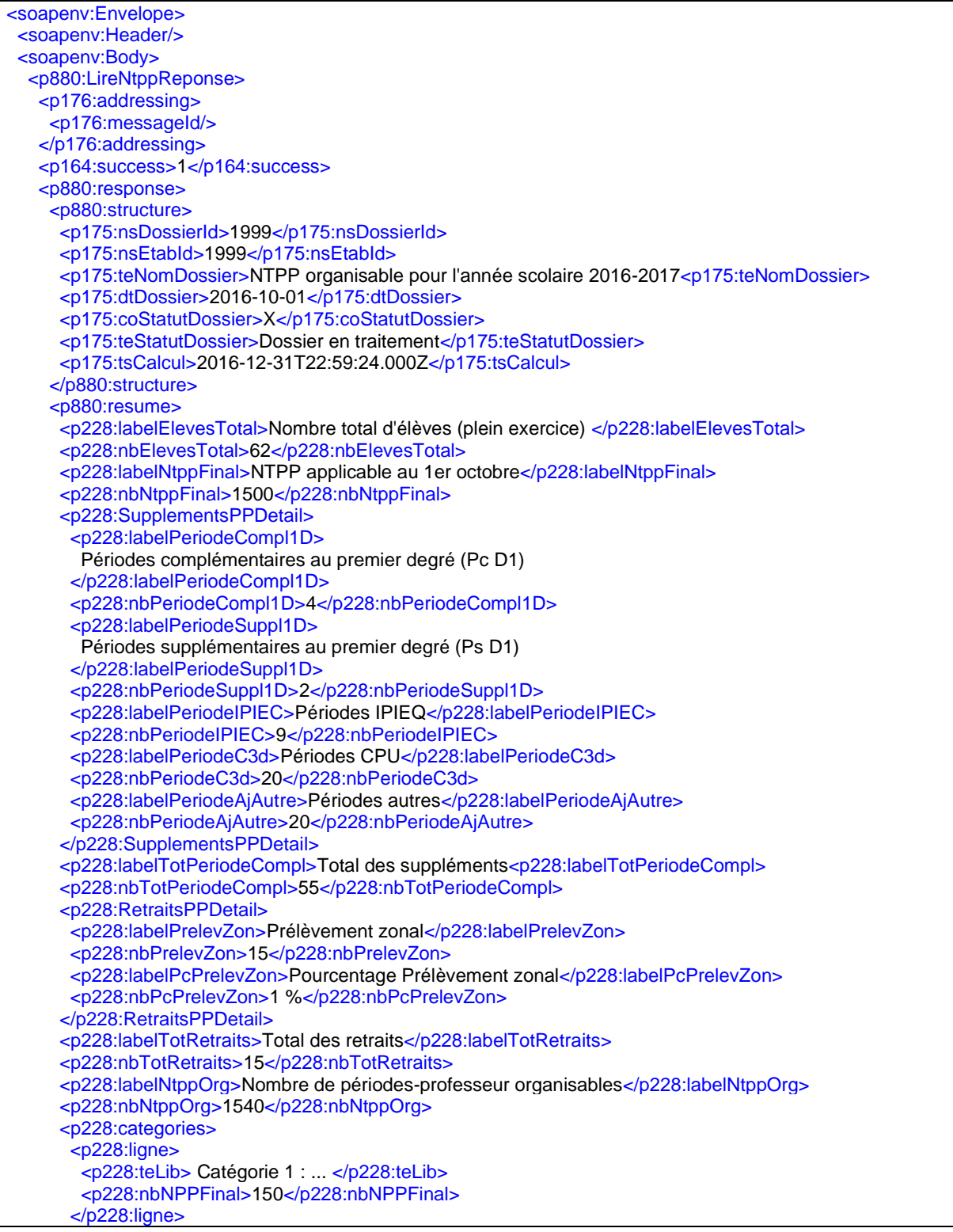

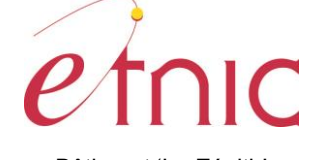

Bâtiment 'Le Zénith' Boulevard du Roi Albert II, 37 1030 Bruxelles

# **GOSS – NTPP**

# **Manuel d'utilisation**

 <p228:ligne> <p228:teLib>Catégorie 2-3 : ... </p228:teLib> <p228:nbNPPFinal>57</p228:nbNPPFinal>  $<$ /p228:ligne> *[...]*  <p228:ligne> <p228:teLib>Totaux</p228:teLib> <p228:nbNPPFinal>1500</p228:nbNPPFinal> </p228:ligne> </p228:categories> </p880:resume> <p880:precalcul> <p228:applicationMinima> <p228:labelRegleMin>Règle</p228:labelRegleMin> <p228:teRegleMin>Règle Générale</p228:teRegleMin> <p228:labelDerogMin> Non application des minimas sur les catégories à cause d'une dérogation </p228:labelDerogMin> <p228:teDerogMin>Cat 4, Cat 5, Cat 7</p228:teDerogMin> <p228:labelDerogCrReouv> Non application des minimas sur les catégories à cause d'une création ou réouverture </p228:labelDerogCrReouv> <p228:teDerogCrReouv>Sans objet</p228:teDerogCrReouv> </p228:applicationMinima> <p228:motifCalcul> <p228:labelRecomp10pc> Augmentation ou diminution de population de plus de 10% par rapport au 15 janvier </p228:labelRecomp10pc> <p228:teRecomp10pc>Non</p228:teRecomp10pc> <p228:label3SDO>Organisation de la 3SDO</p228:label3SDO> <p228:te3SDO>Non</p228:te3SDO> <p228:labelCreationCat2> Création d'une première année différenciée </p228:labelCreationCat2> <p228:teCreationCat2>Non</p228:teCreationCat2> <p228:labelCreationCat3>Création d'une deuxième année différenciée</p228:labelCreationCat3> <p228:teCreationCat3>Non</p228:teCreationCat3> <p228:labelCalcul100pc> Etablissement calculé à 100% en octobre </p228:labelCalcul100pc> <p228:teCalcul100pc>Non</p228:teCalcul100pc> <p228:labelImmunise0110> Etablissement immunisé du recalcul au 1er octobre suite à une fusion </p228:labelImmunise0110> <p228:teImmunise0110>Non</p228:teImmunise0110> <p228:labelPeriodeTailleClasse>Périodes taille des classes</p228:labelPeriodeTailleClasse> <p228:tePeriodeTailleClasse>Non</p228:tePeriodeTailleClasse> <p228:labelPeriodeIPIEC>Périodes IPIEQ</p228:labelPeriodeIPIEC> <p228:tePeriodeIPIEC>Non</p228:tePeriodeIPIEC> <p228:labelPeriodeSupplPrj>Périodes supplémentaires projet</p228:labelPeriodeSupplPrj> <p228:tePeriodeSupplPrj>Non</p228:tePeriodeSupplPrj> <p228:labelPeriodeClasseBilingue> Périodes classes bilingues français-langue des signes </p228:labelPeriodeClasseBilingue> <p228:tePeriodeClasseBilingue> Non </p228:tePeriodeClasseBilingue> <p228:labelPeriodeAjAutre> Périodes autres </p228:labelPeriodeAjAutre> <p228:tePeriodeAjAutre>Non</p228:tePeriodeAjAutre> </p228:motifCalcul> </p880:precalcul> </p880:response> </p880:LireNtppReponse> </soapenv:Body> </soapenv:Envelope>

<span id="page-30-0"></span>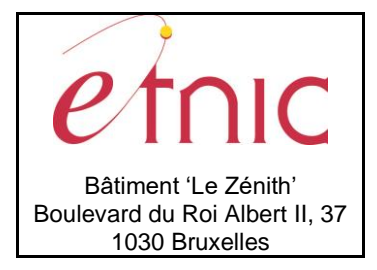

**Manuel d'utilisation**

### **4. DESCRIPTION DES ERREURS**

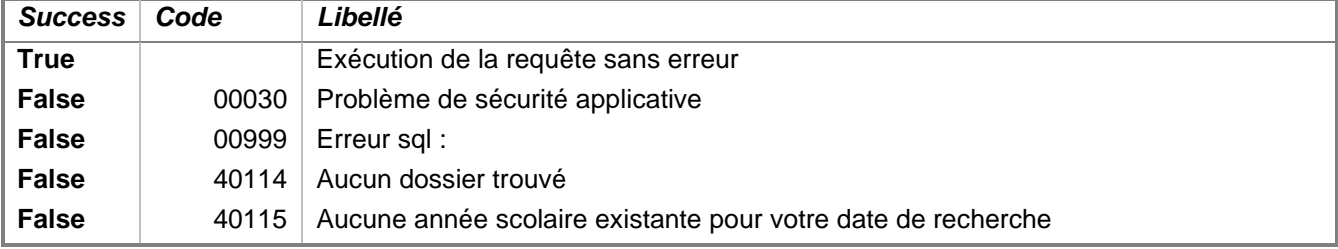